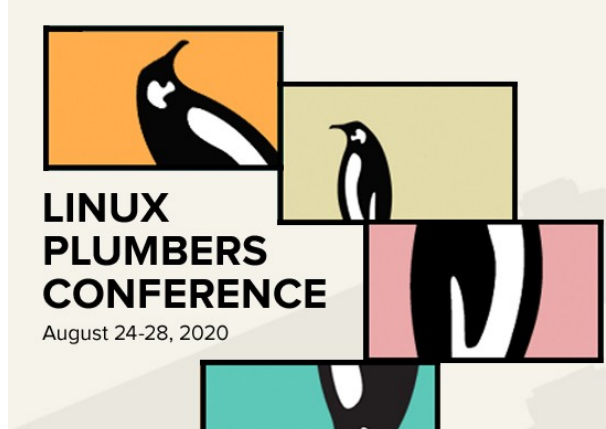

#### Kselftest running in test rings - Where are we?

**Shuah Khan Linux Kernel Fellow The Linux Foundation**

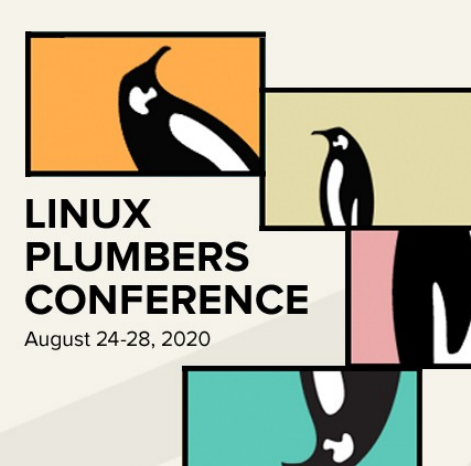

# Kselftest is a developer test suite for

Kernel Developers

Kernel Users

# Kselftest is a collection of tests

- Code-Based (Open box)
- Behavioral (Closed box)
- Functional
- Feature
- Hardware and drivers
- Stress and performance
- <https://git.kernel.org/pub/scm/linux/kernel/git/shuah/linux-kselftest.git/>
- <https://patchwork.kernel.org/project/linux-kselftest/list/>

**LINUX** 

**PLUMBERS CONFERENCE** 

August 24-28, 2020

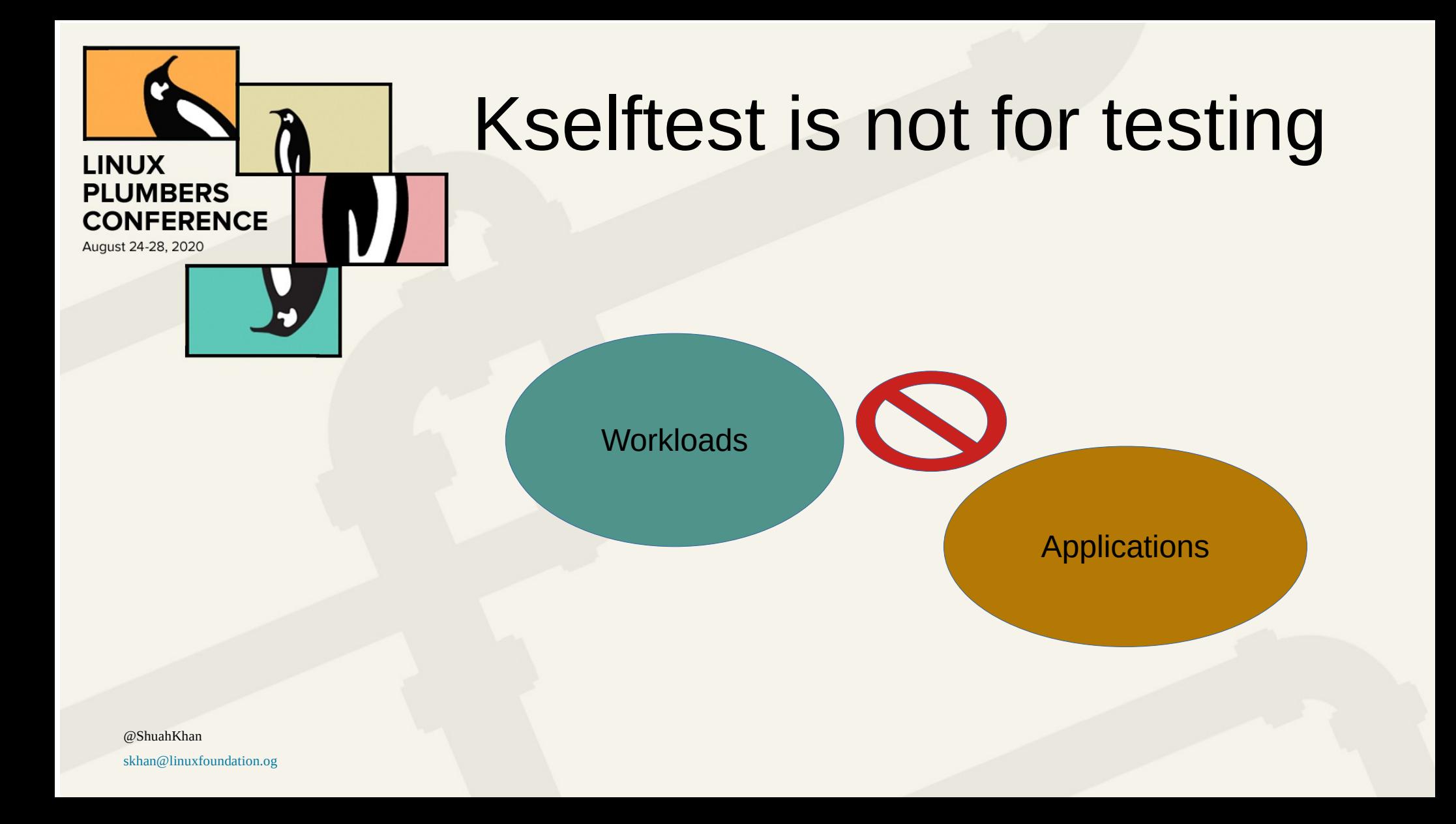

# Testing scope and focus

**LINUX** 

**PLUMBERS CONFERENCE** 

August 24-28, 2020

- **Kernel Features & API**
- Kernel Functionality

*Several new tests and test cases are added every single release.*

- Regressions in features and API
- Subsystem specific

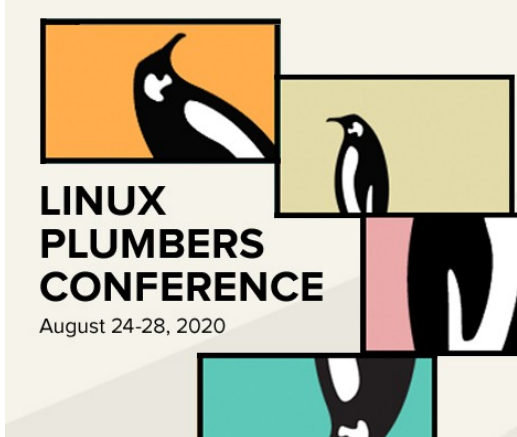

#### Who are the authors?

Kernel Developers

Kernel Users

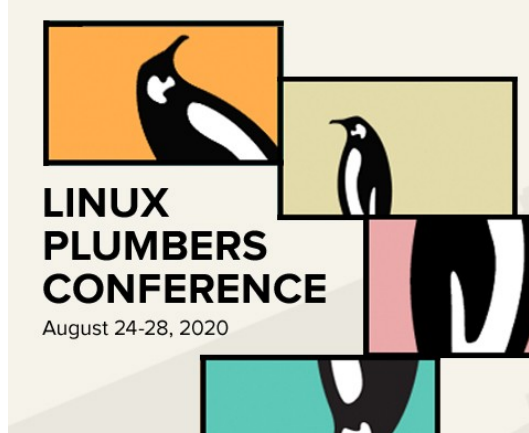

### Who are the users?

Kernel Developers

Kernel Users

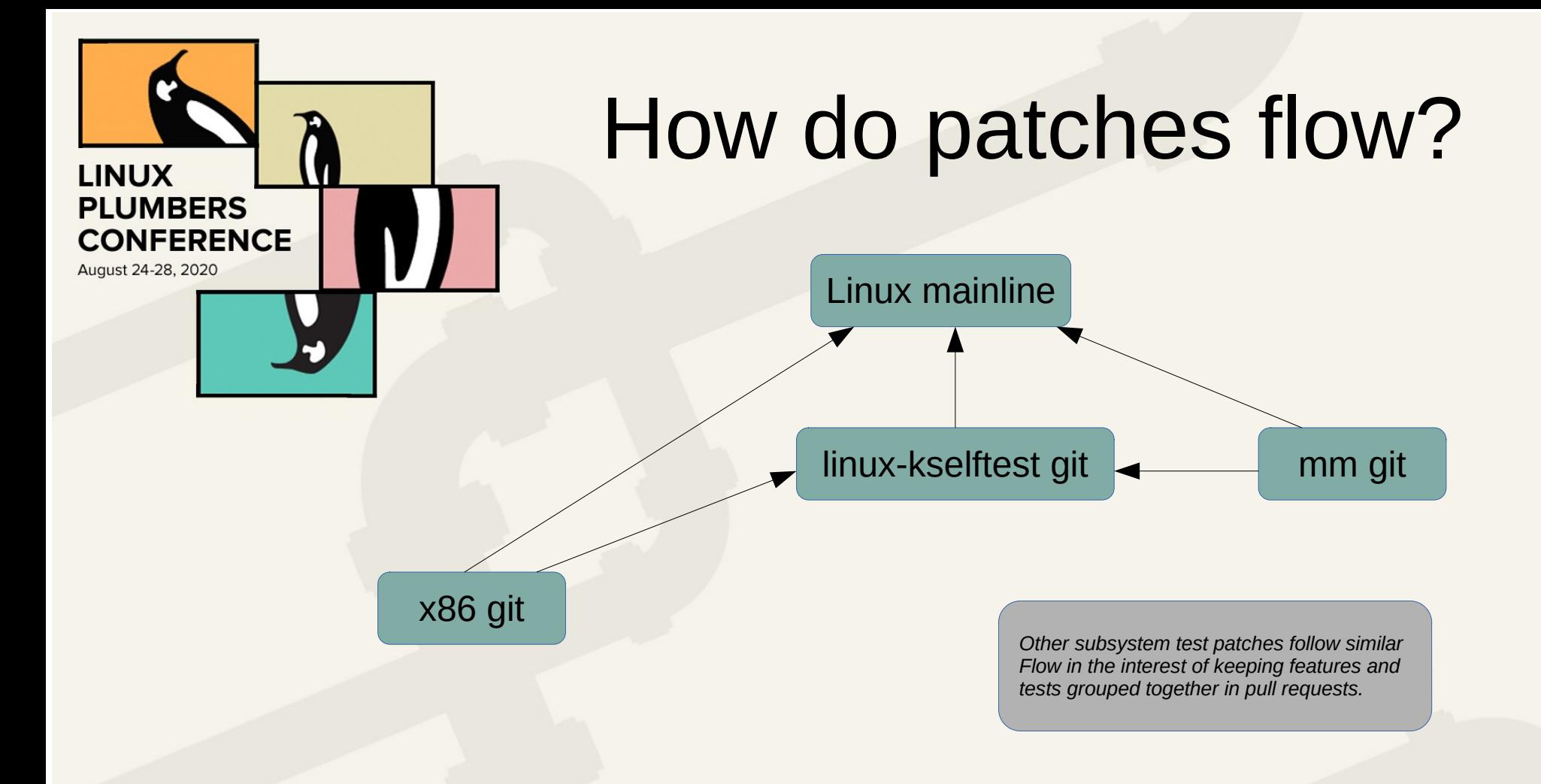

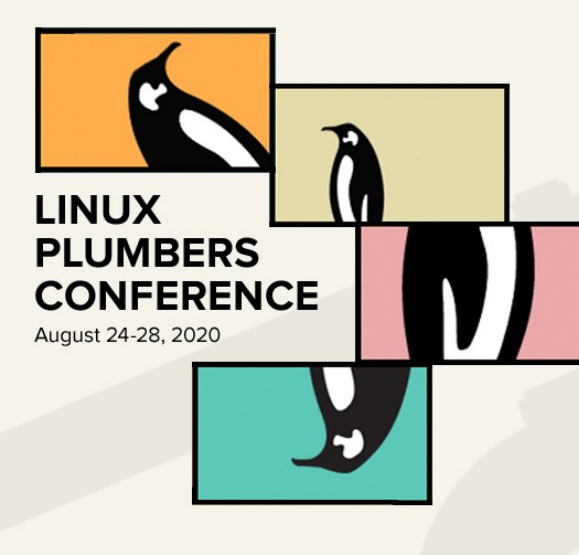

### Individual test view

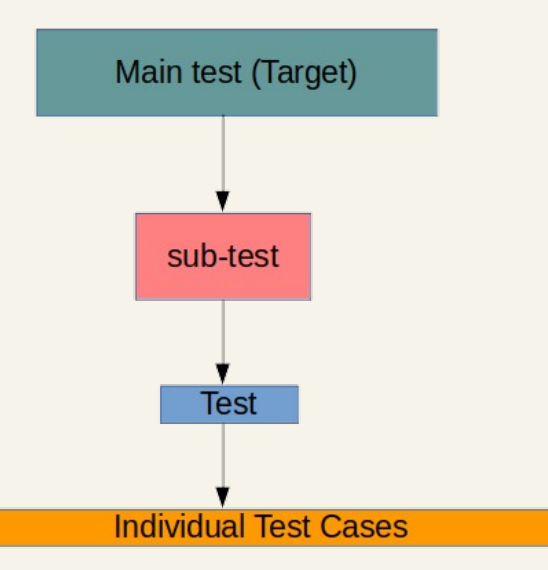

# Kselftest goals & challenges

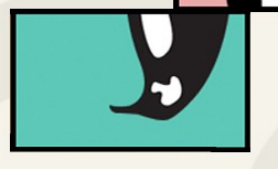

**LINUX** 

**PLUMBERS CONFERENCE** 

August 24-28, 2020

- Evolving common framework flexible for customizing tests
- Increase coverage (drivers, configs, and features)
- Add regression tests for fixed bugs
- Common interfaces for Pass/Fail/Skip reporting
- Reporting results in simple text based Test Anything Protocol 13
- Balance kselftest run-time and coverage

# Kselftest goals & challenges

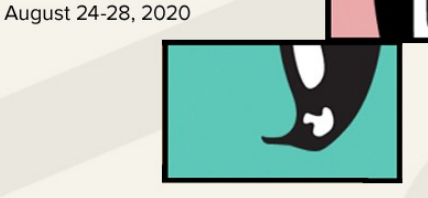

**LINUX** 

**PLUMBERS CONFERENCE** 

- **Balance kernel developer and user use-cases**
- Evolving common framework to support test ring use-cases
	- Framework is well suited for manual testing.
	- Needs changes to support auto-test environments.

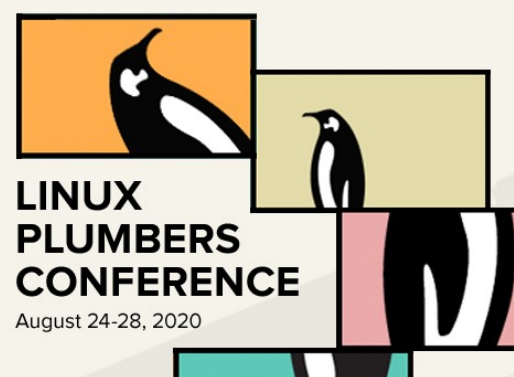

### Kselftest use-cases

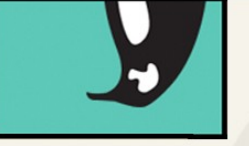

- Native and cross-build use-cases
	- Individual tests
	- Subset of tests
	- All tests
- Relocating native and cross-build objects

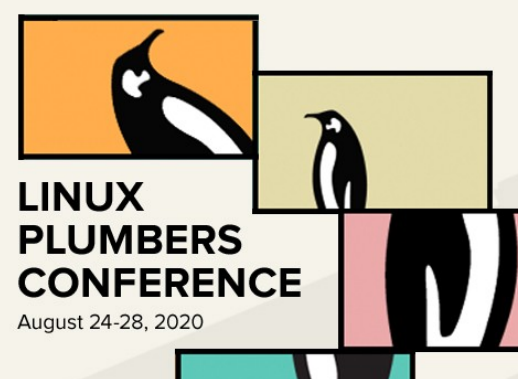

### Kselftest use-cases

- 
- Running tests use-cases
	- Individual tests
	- Subset of tests
	- All tests

![](_page_13_Picture_0.jpeg)

### Kselftest use-cases

![](_page_13_Picture_2.jpeg)

- Generating tests for install with run script usecases
	- Individual tests
	- Subset of tests
	- All tests
- Support relocating install objects (native & crossbuilds)

![](_page_14_Picture_0.jpeg)

# Kselftest and test rings

![](_page_14_Picture_2.jpeg)

#### • [Linux Kernel Functional Testing](https://lkft.linaro.org/)

- Runs Kselftests on:
	- [linux-next](https://git.kernel.org/pub/scm/linux/kernel/git/next/linux-next.git/)
	- [linux-mainline](https://git.kernel.org/pub/scm/linux/kernel/git/torvalds/linux.git/)
	- [Stable](https://git.kernel.org/pub/scm/linux/kernel/git/stable/linux.git/)

*Kselftests from the same repo are used to rev match kernel. Once exception is kselftests from latest stable are run all stables.*

– [Active kernel Releases](https://www.kernel.org/category/releases.html)

![](_page_15_Picture_0.jpeg)

# Kselftest and test rings

[0-Day Service](https://01.org/lkp/documentation/0-day-test-service)

– Runs Kselftests from mainline on several tress and kernel configs

#### **LINUX PLUMBERS CONFERENCE** August 24-28, 2020

## Kernel CI use-cases

- 
- Support relocating install objects (native & cross-builds)
	- Supported since Linux 5.6 (except bpf)
	- Relative path support is work in progress
- Dependency checks for build/cross-build kselftest deps.sh
	- Supported since Linux 5.6.
	- Prints test targets that can be built. This output can be used in autotest frameworks.
- Build/cross-build tests for specific subsystems (supported with TARGETS var)

![](_page_17_Picture_0.jpeg)

# Kernel CI use-cases

- 
- Build/cross-build tests for specific configs
	- Individual tests add config file with required dependencies tools/testing/selftests/\*/config
	- "**make kselftest-merge**" generates kernel config to include individual test config files
- Build/cross-build tests for specific features (this is a bit) tricky)
	- One single test could cover multiple features for a config or a subsystem.

![](_page_18_Picture_0.jpeg)

# Kernel CI use-cases

![](_page_18_Picture_2.jpeg)

- Default builds/runs/installs all TARGETS.
	- make kselftest-all
	- make kselftest
	- make kselftest-install
- Using TARGETS helps select a subset of tests to build.
	- make kselftest-install TARGETS="breakpoints timers"
- Install generates a script to run tests and report results.

# Kselftest Kernel CI workflow

**LINUX** 

**PLUMBERS CONFERENCE** 

August 24-28, 2020

- Cross-compile kernel (relocatable):
	- make O=/arm64 build ARCH=arm64 HOSTCC=gcc CROSS\_COMPILE=aarch64-linux-gnudefconfig
	- make O=/arm64\_build ARCH=arm64 HOSTCC=gcc CROSS\_COMPILE=aarch64-linux-gnuall
- Cross-compile kselftest-all (relocatable):
	- make kselftest-all ARCH=arm64 HOSTCC=gcc CROSS\_COMPILE=arm-linux-gnueabi-O=/tmp/kselftest\_arm > kselftest\_all\_arm.log 2>&1
	- make -C tools/testing/selftests ARCH=arm64 HOSTCC=gcc CROSS\_COMPILE=aarch64 linux-gnu- CC="ccache aarch64-linux-gnu-gcc" O=build-arm64
- Cross-compile kselftest-install (relocatable):
	- make kselftest-install O=/arm64\_build ARCH=arm64 HOSTCC=gcc CROSS\_COMPILE=aarch64-linux-gnu- > kselftest\_install 2>&1

![](_page_20_Picture_0.jpeg)

# Next steps

- Status test breakages for cross-builds/installs since 5.6?
- Add support for build/cross-build tests for specific configs
- Add support for build/cross-build tests for specific features (this is a bit tricky)
- One single test could cover multiple features for a config or a subsystem.
- Problems/issues/suggestions?